# **QMS-025**

# **9. Appendix 1 – DCO – Instruction for Updating or Creating Electronic Quality Documents**

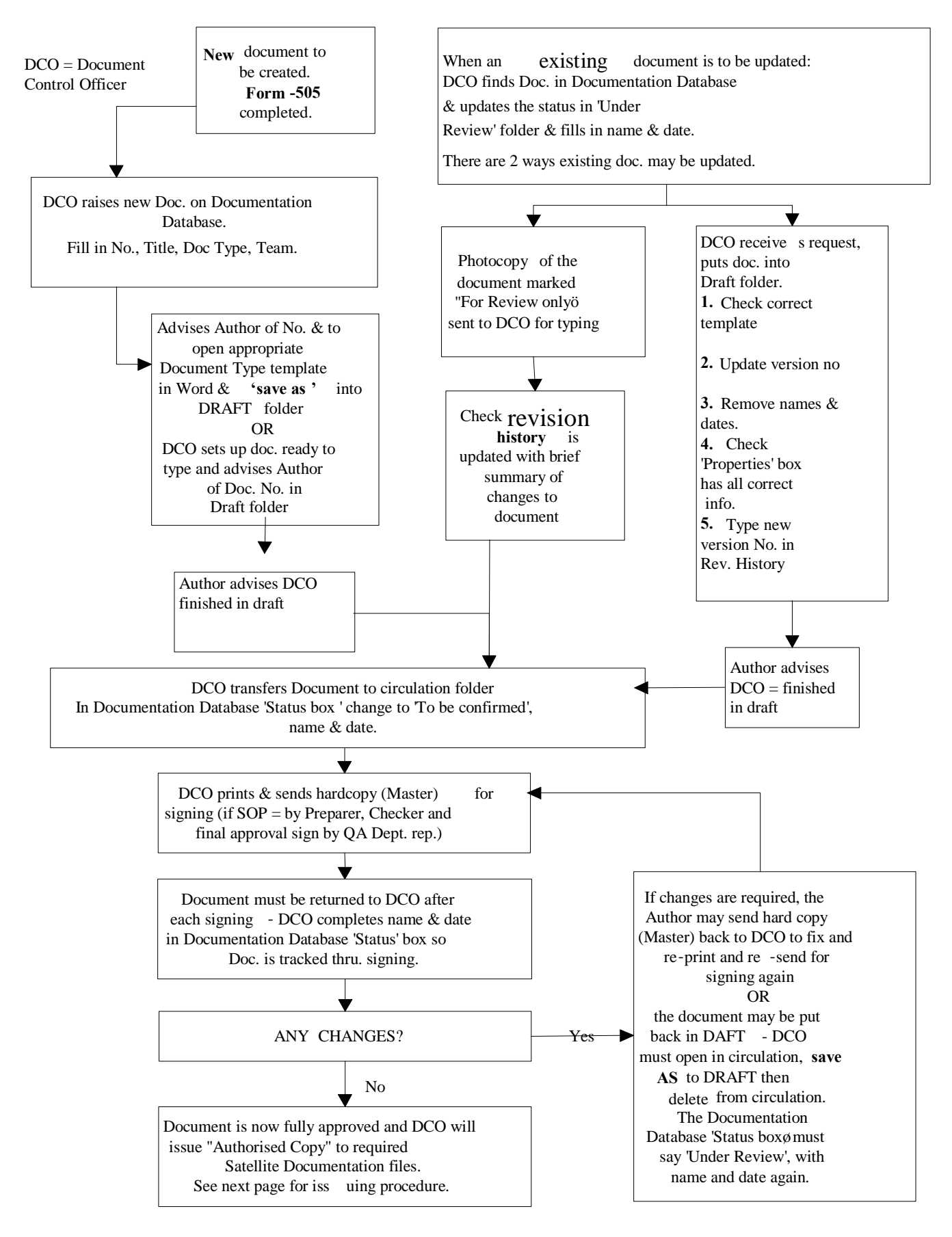

# **10. Appendix 2 - Required Data for Document Initiation in Database Record**

# **10.1 SOP, Form, Policy, Position Papers, Standards, GMP agreements**

Document Title Document Type (See SOP **QMS-010** for Prefix ID) Document Owner **Distribution** Related Documents Location

# **10.2 Training Report**

Document Title Document Type Document Owner **Distribution** Skills Level Related Documents Location

### **10.3 Manuals**

**Template** Document Title Document Type **Owner Distribution** Site Service Person who will conduct Verification Person who will conduct Confirmation **Contractor** Contractor Project Number (if applicable)

### **Document Initiation Procedure for Manuals:**

**Operations & Maintenance Manuals (MO), Procedural Manuals (PR) & Project Files (PF)**

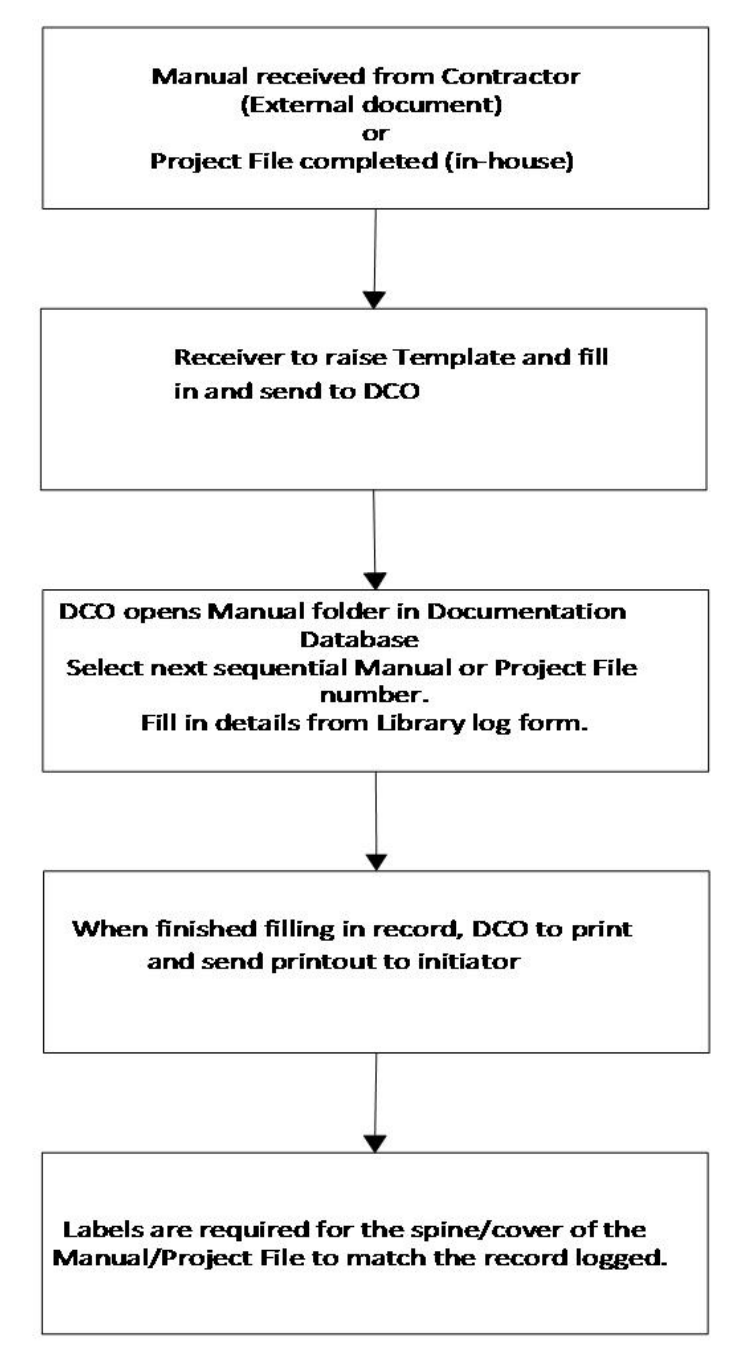

![](_page_3_Figure_1.jpeg)